Seria: INFORMATYKA z. 27 Nr kol. 1259

Marcin SKOWRONEK Ewa STARZEWSKA-KARWAN

# **ALGORYTMY OPTYMALIZACJI W ZADANIACH MODELOWANIA**

Streszczenie. W artykule przedstawiono opis procedur umożliwiających rozwiązywanie zadań optymalizacji parametrycznej i sposób ich wykorzystania w zadaniach modelowania układów dynamicznych ciągłych z poziomu pakietu symulacyjnego DarP. Umieszczono również wyniki badań przydatności opracowanych algorytmów do rozwiązywania typowych zadań optymalizacji parametrycznej.

# THE ALGORITHMS OF OPTIMIZATION IN THE MODELLING PROBLEMS

Summary. Seven algorithms of optimization realized in DarP packet are presented. These algorithms for calculating the unconstrained optimization and constrained optimization are addressed. The efficeency of optimization procedures is briefly discussed.

## DIE ALGORITHMEN DER OPTIMIERUNG IN DEN MODELLIERUNGS AUFGABEN

Zusammenfassung. Im Artikel wurden sieben Algorithmen der Optimierung dargestellt, die im Paket DarP implementiert wurden. Diese Algorithmen ermöglichen, die Aufgaben der Parameteroptimierung sowohl mit den Begrenzungen als auch ohne sie zu lösen. Den Algorithmen wurden ebenfalls die Ergebnisse der Experimente hinzugefügt, die ihre Effizienz bewerten.

# **1. Wprowadzenie**

Badania układu dynamicznego drogą modelowania prowadzi się przede wszystkim w celu:

- poznania właściwości modelu,
- doboru parametrów modelu.

Właściwości modelu, a tym samym właściwości układu, określone są przez jego odpowiedzi na typowe wymuszenia lub przez określone charakterystyki, będące funkcją tych odpowiedzi. Wpływ na odpowiedzi modelu mają takie elementy, jak: konfiguracja modelu, reguły działania, postać wymuszeń, warunki początkowe zmiennych stanu i parametry układu. Wszystkie te elementy nazwiemy parametrami modelu. Poznanie właściwości modelu to również określenie wpływu zmian parametrów modelu na jego odpowiedzi, jak i określenie zakresów zmian parametrów modelu, przy których odpowiedzi modelu zachowują pożądane ccchy.

Drugi z celów modelowania sprowadza się do wyznaczenia takich parametrów modelu, przy których model będzie posiadać określone właściwości. Właściwości układu w tym przypadku określone są przez charakterystyki nazywane wskaźnikami jakości. Wskaźnikami jakości są zazwyczaj takie wielkości, jak czas wykonania określonej operacji lub zadania, wydatkowana energia, koszt wykonania operacji lub wielkość spodziewanego zysku. Celem modelowania jest więc taki dobór parametrów modelu, przy którym uzyskuje się żądaną wartość lub ekstremum wskaźnika jakości.

Realizacja tak sformułowanych celów modelowania wymaga posiadania odpowiedniego pakietu procedur optymalizacji bądź dużego nakładu pracy na przygotowanie takich procedur w celu zapisu wymaganych sekwencji badań symulacyjnych. W pracy przedstawiony jest pakiet procedur optymalizacyjnych dołączonych do pakietu symulacyjnego DarP [1]. Pakiet DarP udostępnia mechanizmy do opisu modeli układów dynamicznych ciągłych, opisu badań modelowych oraz do interakcyjnej realizacji badań modelowych i prezentacji wyników modelowania. Rozszerzenie pakietu DarP o zestaw procedur optymalizacji i interakcyjny interfejs do ich obsługi znakomicie skraca czas potrzebny na przygotowanie algorytmu i zapis sekwencji badań modelowych koniecznych do znalezienia parametrów modelu spełniających cel modelowania.

# **2. Zadanie optymalizacji parametrycznej**

Dany jest układ dynamiczny opisany równaniem stanu:

$$
\frac{dx}{dt} = f(x, t, \alpha) , \qquad (1)
$$

gdzie:

 $\boldsymbol{x}^T = [\boldsymbol{x}_1, \boldsymbol{x}_2, ..., \boldsymbol{x}_N]$  – wektor stanu,

 $\alpha^T = [\alpha_1, \alpha_2, ..., \alpha_m]$  – wektor parametrów,

obserwowany w przedziale czasu  $t \in \langle t_{\alpha}, t_{\max} \rangle$ . Warunki początkowe wektora stanu mogą być określone lub mogą być zależne od składowych wektora  $\alpha$ , co zapisujemy równaniem

$$
\underline{x}(t_0) = \varphi(\underline{\alpha}) \ . \tag{2}
$$

Przyjmujemy więc, że składowe wektora & mogą oznaczać parametry modelu, jeżeli występują jawnie w równaniu stanu (1) lub mogą oznaczać, bądź definiować wartości początkowe składowych wektora stanu, gdy występują jawnie w równaniach (2). Niezależnie od znaczenia składowych wektora  $\alpha$  przyjmuje się, że nie zmieniają one wartości w przedziale obserwacji  $\langle t_{0}, t_{\text{max}} \rangle$ .

Rozwiązanie równania stanu (1) jest funkcją zmiennej niezależnej *t* Oraz funkcją składowych wektora parametrów  $\alpha$ , co podkreślamy zapisując rozwiązanie w postaci

$$
\mathbf{x} = \mathbf{x}(t, \mathbf{\alpha}) \,. \tag{3}
$$

W zadaniach modelowania, których celem modelowania jest dobór parametrów modelu, wprowadza się zazwyczaj pewną charakterystykę - funkcjonał, który przypisuje każdemu rozwiązaniu (3) liczbę, określającą przydatność tego rozwiązania. Charakterystyki tego typu nazywane są wskaźnikami jakości i oznaczane zapisem

$$
Q(\alpha) = \phi(\chi(t, \alpha)) \tag{4}
$$

gdzie funkcjonał  $\phi$  jest określony analitycznie (jawnie).

Funkcja  $Q(\alpha)$  oznacza tu zależność wskaźnika jakości od wektora parametrów  $\alpha$ . Funkcja ta nie jest znana analitycznie, gdyż nie jest znana zazwyczaj analityczna postać rozwiązania (3). Wyznaczenie wartości wskaźnika jakości Q, dla zadanego wektora a, wymaga każdorazowo rozwiązania układu równań stanu (1).

*Zadanie optymalizacji parametrycznej* [2] sprowadza się do doboru wartości składowych wektora  $\alpha$  ze zbioru dopuszczalnych wartości **A**,  $(\alpha \in A)$ , tak by wskaźnik jakości (4) przyjmował minimalną wartość.

Przykłady typowych zadań optymalizacji parametrycznej przedstawiono poniżej.

Dobór parametrów układu regulacji. W zadaniach tego typu składowe wektora a występują tylko w równaniach stanu. Jeżeli przez *y(t)* oznaczymy zmienną wyjściową modelu (rozpatrujemy układ jednowymiarowy), a przez *w(t)* pożądaną postać sygnału wyjściowego, to wskaźnik jakości określony jest wyrażeniem

$$
Q(\alpha) = \int_{t_0}^{t_{\text{max}}} (y(t) - w(t))^2 dt.
$$
 (5)

Strojenie modelu (identyfikacja). W zadaniach tego typu przyjmuje się, że model układu znany jest z *dokładnością do współczynników,* będących w tym przypadku składowymi wektora &. Przyjmuje się dodatkowo, że znana jest odpowiedź układu *y(t)* na pobudzenie sygnałem wejściowym *u(t).* Odpowiedzią modelu pobudzanego sygnałem wejściowym *u(t)* jest natomiast sygnał y<sub>m</sub>(t). Celem modelowania jest tu taki dobór składowych wektora g, by różnica między odpowiedzią układu i odpowiedzią modelu była minimalna. Miarą tej różnicy może być wskaźnik jakości

$$
Q(\underline{\alpha}) = \int\limits_{t_0}^{t_{\text{max}}} (y(t) - y_M(t))^2 dt \,. \tag{6}
$$

**Zadanie dwugraniczne.** W zadaniach tego typu wartości niektórych składowych wektora stanu nie są znane w chwili początkowej. Wartości początkowe tych zmiennych stanu przyjmuje się jako składowe wektora *s.* badź też jako funkcje składowych tego wektora. Poszukiwane rozwiązanie równania stanu (1) powinno w chwili końcowej spełniać warunek

$$
G(\underline{x}(t_{\max})) = 0 \tag{7}
$$

Jako wskaźnik jakości przyjmuje się zazwyczaj wyrażenie

$$
Q(\underline{\alpha}) = G^2(\underline{x}(t_{\text{max}})) \ . \tag{8}
$$

Zadanie wartości własnych. W zadaniach tego typu składowe wektora g występują tylko w równaniach stanu. Poszukuje się takich wartości składowych wektora  $\alpha$ , by rozwiązanie równania stanu (1) spełniało w chwili końcowej warunek

$$
G(\underline{x}(t_{\text{max}})) = 0. \tag{9}
$$

Podobnie jak dla zadania dwugranicznego jako wskaźnik jakości przyjmuje się wyrażenie

$$
Q(\alpha) = G^2(\underline{x}(t_{\text{max}})) \tag{10}
$$

# **3. Opis algorytmów optymalizacji**

#### **3.1. Sformułowanie problemu i klasyfikacja algorytmów**

<span id="page-4-0"></span>Zadanie *optymalizacji parametrycznej* sprowadza się do znalezienia takiej wartości wektora **&** ze zbioru dopuszczalnych wartości A (fi *€* **A)** , by dla każdego **fi** *€ A* spełniona była nierówność  $Q(\hat{\alpha}) \leq Q(\alpha)$ , co zapisujemy:

$$
\min_{\underline{\alpha}\in A} Q(\underline{\alpha}) = Q(\hat{\underline{\alpha}}) \tag{11}
$$

Jest to zadanie minimalizacji wskaźnika jakości  $Q(\alpha)$  na zbiorze **A**.

<span id="page-4-1"></span>Zbiór dopuszczalnych wartości A wyznaczony jest zazwyczaj przez układ nierówności

$$
g_i(\mathbf{a}) \le 0 \qquad i = 1, 2, ..., k_1 \tag{12}
$$

i/lub układ równań

$$
h_i(\mathbf{a}) = 0 \qquad i = 1, 2, ..., k_2. \tag{13}
$$

Jeśli zbiór **A** jest całą przestrzenią *R m* (nie ma ograniczeń), to jest to zadanie *optymalizacji bez ograniczeń.*

Przedstawione w pracy algorytmy optymalizacji są algorytmami numerycznymi. Numeryczne rozwiązanie zadania optymalizacji polega na znalezieniu w sposób rekurencyjny takiego ciągu wartości parametrów  $\alpha_1, \alpha_2, ..., \alpha_n$ , by

$$
\lim_{n \to \infty} \alpha_n = \hat{\alpha} \tag{14}
$$

Dalej przedstawiono algorytmy optymalizacji bez ograniczeń. Algorytmy te po pewnej modyfikacji wskaźnika jakości można stosować też w przypadku optymalizacji z ograniczeniami (metoda optymalizacji z funkcją kary).

W szystkie prezentowane dalej algorytmy przeszukują przestrzeń *R "* wzdłuż prostych zwanych *kierunkami poszukiwań.* W realizowaniu poszukiwań pojawiają się dwa problemy:

- 1) ustalania kierunków poszukiwań,
- 2) znajdowania kolejnego punktu (przybliżenia minimum) wzdłuż danego kierunku poszukiwań.

Te dwa problemy stanowią kryteria podziału większości metod optymalizacji.

Kierunki poszukiwań ustalać można opierając się tylko na wartościach wskaźnika jakości bądź na wartości jego gradientu. Stąd podział metod optymalizacji na *metody bezgradientowe* i *metody gradientowe.* W metodach bczgradientowych poszukuje się minimum w *m* niezależnych kierunkach tworzących bazę. Bazę tę modyfikuje się na podstawie informacji o zmianach wartości wskaźnika jakości w poprzednich krokach. W metodach gradientowych wartość gradientu służy do wyznaczenia kierunku poszukiwań, który to kierunek w kolejnych krokach można korygować.

W przypadku drugiego kryterium metody optymalizacji dzieli się na metody poszukiwań *prostych* oraz *metody kierunków poprawy.* W metodach poszukiwań prostych bada się wartość wskaźnika jakości w 1 lub 2 punktach leżących na kierunku poszukiwań, przy czym sposób wyboru tych punktów jest ustalony na początku każdej iteracji. W metodach kierunków poprawy wyznacza się minimum wzdłuż kierunku poszukiwań. Efektywność tych metod zależy od przyjętego algorytmu poszukiwań minimum w kierunku.

Dalej przedstawiono trzy metody poszukiwań w kierunku: *metodę złotego podziału, metodę interpolacji kwadratowej* i *metodę Berndta,* dwie metody poszukiwań prostych, które są też metodami bezgradientowymi: *metodę Hooke'a-Jeevesa* i *metodę Neldera-Meada*, dwie bezgradientowe metody poprawy: *metodę Gaussa-Seidela* i *metode Powella* oraz dwie gradientowe metody poprawy: *metodę gradientu sprzężonego* i *metodę zmiennej metryki.*

Przedstawione w pracy algorytmy optymilizeni są skępiytmeni sosorowczyści. Norsetottamaga enouge a musicipal banda formation as sold a since a single representation

### **3.2. Metody poszukiwania minimum bez ograniczeń**

#### **3.2.1. Metody poszukiwania minimum w kierunku**

Zadaniem tej metody jest określenie minimum funkcji przy zadanym punkcie startowym i kierunku poszukiwań *d* , czyli obliczenie:

$$
\min_{\tau \in \mathcal{R}} Q(\alpha_0 + \tau d) = Q(\alpha_0 + \tau_{\min} d) \tag{15}
$$

Problem sprowadza się do wyznaczenia minimum funkcji jednej zmiennej. We wszystkich niżej prezentowanych metodach poszukiwania minimum w kierunku najpierw lokalizuje się położenie minimum, czyli dla zadanych i *d* określa się przedział *<a,b>* zawierający optymalną wartość  $\tau_{min}$  parametru  $\tau$ .

#### **Złoty podział**

Metoda ta polega na zawężaniu w kolejnych iteracjach przedziału *<a,b>,* tak by obejmował on minimum wg następującego algorytmu. Niech w i-tej iteracji przedział obejmujący minimum wynosi < a<sup>t</sup>, b<sup>1</sup>>. Wyznaczmy punkty  $\beta^i$  i y<sup>t</sup> takie, że  $\beta^i < y^i$ oraz spełniona jest zależność:

$$
\frac{\gamma^l-a^i}{b^i-a^i}=\frac{b^i-\beta^l}{b^i-a^i}=\xi\ ,\qquad gdzie\ \xi=\frac{\sqrt{5}-1}{2}\ .
$$

Następnie zawęża się przedział wg następującej reguły:

ješli 
$$
Q(\beta') < Q(\gamma')
$$
, to:

 $a^{i+1} = a^i$ ,  $b^{i+1} = \gamma^i$ ,  $\gamma^{i+1} = \beta^i$ ,  $\beta^{i+1} = a^i + (1 - \xi)(b^i - a^i)$ , jeśli  $Q(\beta') \ge Q(\gamma')$ , to:

$$
a^{i+1} = \beta^i, \quad b^{i+1} = b^i, \quad \beta^{i+1} = \gamma^i, \quad \gamma^{i+1} = b^i - (1 - \xi)(b^i - a^i).
$$

Obliczenia są kończone, jeśli  $|b^{t+1} - a^{t+1}| < \varepsilon$ , gdzie  $\varepsilon$  jest założoną dokładnością.

#### **Interpolacja kwadratowa**

W metodzie tej określa się trzy punkty β, δ, γ (należace do przedziału <a,b>), takie by  $\beta < \delta < \gamma$  oraz  $Q(\delta) < Q(\beta)$  i  $Q(\delta) < Q(\gamma)$ . Należy określić w tych trzech punktach (węzłach) wielomian interpolacyjny Lagrange'a stopnia drugiego (parabolę) oraz znaleźć minimum tego wielomianu. Punkt, w którym wielomian osiąga minimum

$$
x_{\min} = \delta - \frac{1}{2} \frac{(\delta - \beta)^2 [Q(\delta) - Q(\gamma)] - (\delta - \gamma)^2 [Q(\delta) - Q(\beta)]}{(\delta - \beta) Q(\delta) - Q(\gamma) - (\delta - \gamma) [Q(\delta) - Q(\beta)]}
$$
(16)

wprowadza się w miejsce najgorszego węzła (w którym wskaźnik jakości osiąga wartość największą) i procedurę tę powtarza się, aż zostanie spełnione kryterium dokładności. Kryterium tym jest warunek, by bezwzględna wartość różnicy między minimum wielomianu interpolacyjnego a najlepszym węzłem była mniejsza od zadanej doładności.

Może okazać się jednak, że znaleziony punkt nie jest szukanym minimum, bo parabola osiąga w nim maksimum. Również zamiana punktów może prowadzić do rozbieżności. Dlatego w metodzie tej należy wprowadzić szereg dodatkowych zabezpieczeń.

#### **Metoda Brenta**

Metoda Brenta stanowi połączenie metody interpolacji kwadratowej z metodą złotego podziału. W metodzie tej operuje się na sześciu punktach: *a, b, u,* v, *w, x* , o następującym znaczeniu: *a, b* wyznaczają przedział, w którym poszukuje się minimum, *x* jest punktem, w którym wskaźnik jakości w danej iteracji osiąga wartość najmniejszą, w jest drugim najlepszym punktem, v jest poprzednią wartością *w , a u* jest nowym punktem wewnątrz przedziału *<a, b>* wyznaczonym metodą interpolacji kwadratowej lub złotego podziału. W dwóch pierwszych iteracjach określa się początkowe wartości punktów *x , w ,* vmetodą złotego podziału.

Algorytm dla każdej iteracji:

- 1. Wyznacz minimum *u* paraboli przechodzącej przez punkty *x, w,* v.
- 2. Jeśli nowy punkt *u* leży poza przedziałem *<a, b>* lub jego odległość od punktu *x* (tzw. krok) jest większa od połowy kroku z poprzedniej iteracji, to nowy punkt *u* wyznacz metodą złotego podziału:

$$
u = \begin{cases} x + (a - x)\tau & gdy \ x \geq \frac{a + b}{2} \\ x + (b - x)\tau & gdy \ x < \frac{a + b}{2} \end{cases}
$$

 $gdzie \tau = 0.3819660$ .

3. Jeśli  $Q(u) \ge Q(x)$ , to wykonaj etap 4, w przeciwnym wypadku wykonaj  $x = u$ ,  $w = u$ ,  $v = w$ (zamiana punktów), określ nowy przedział wg reguły:

### Algorytmy optymalizacji w zadaniach modelowania 91

$$
\begin{cases} a = x & gdy \quad u \ge x \\ b = x & gdy \quad u < x \end{cases}
$$

i wykonaj etap <sup>6</sup> .

4. Określ nowy przedział wg reguły:

$$
\begin{cases} a = u & gdy \quad u < x \\ b = u & gdy \quad u \ge x \end{cases}
$$

Jeśli  $Q(u) \le Q(w)$  lub  $w = x$ , to dokonaj zamiany punktów  $v = w$ ,  $w = u$  i wykonaj etap 6, w przeciwnym wypadku wykonaj etap 5.

- 5. Jeśli  $Q(u) \le Q(v)$  lub  $v = x$ , lub  $v = w$ , to wykonaj  $v = u$  i wykonaj etap 6, w przeciwnym razie wykonaj tylko etap 6.
- <sup>6</sup> . Sprawdź warunek zbieżności, czyli czy krok jest mniejszy od zadanej dokładności. Jeśli tak, to stop, w przeciwnym razie wykonaj etap 1 (kolejna iteracja).

#### **3.2.2. Metody poszukiwania prostych**

W kolejnych iteracjach przeszukuje się w określony sposób otoczenie wektora  $\alpha$ , będącego i-tym przybliżeniem minimum. Niżej przedstawiono dwa algorytmy: Hooke'a-Jeevesa i Neldera-Meada (simplex).

#### **Metoda Hooke'a-Jeevesa**

Przed właściwymi obliczeniami określa się bazę złożoną z *m* wektorów wzajemnie ortogonalnych  $\epsilon_1$ , ...,  $\epsilon_2$ , punkt startowy  $\alpha_n$ , długość kroku  $\tau$ , współczynnik zmniejszenia kroku  $\beta$  oraz dokładność  $\varepsilon$ . Na początku przyjmuje się  $\alpha_{10} = \alpha_0$ . Każda iteracja składa się z etapu próbnego i roboczego.

the gwines sheet T more as the same mass stores o

. ED = 5, S = y, LO = 0, I = A pla sjunipers julokassiev

Etap próbny:

- 1. Oblicz  $Q_0 = Q(\underline{\alpha}_0)$ ,  $j = 1$ .
- 2. Wykonaj krok próbny w kierunku  $\epsilon_i$   $\alpha_j = \alpha_{j-1} + \tau \epsilon_j$ . Jeśli był to krok pomyślny, czyli gdy  $Q_0$  >  $Q(\underline{\alpha}_i)$ , to podstaw  $Q_0 = Q(\underline{\alpha}_i)$  i wykonaj etap 4, w przeciwnym przypadku wykonaj etap 3.
- 3. Wykonaj krok w przeciwnym kierunku tj.  $\alpha_i = \alpha_{i-1} \tau \varepsilon_i$ . Jeśli był to krok pomyślny, czyli gdy  $Q_0$  >  $Q(\alpha)$ , to podstaw  $Q_0 = Q(\alpha)$  i wykonaj etap 4, w przeciwnym przypadku podstaw  $\underline{\alpha}_i = \underline{\alpha}_{i-1}$  i wykonaj etap 4.
- 4. Jeśli  $j < m$ , to podstaw  $j = j + 1$  i wykonaj etap 2, w przeciwnym przypadku wykonaj etap 5.
- 5. Zbadaj, czy wykonano kroki pomyślne, czyli czy  $Q(\alpha_n) > Q(\alpha_n)$ . Jeśli tak, to wykonaj etap 7, w przeciwnym razie wykonaj etap 6.
- 6. Jeśli  $\tau < \varepsilon$ , to zakończ obliczenia, w przeciwnym razie zmniejsz krok  $\tau = \beta \tau$  i wykonaj etap 1.

Etap roboczy:

7. Podstaw  $\underline{\alpha}_b = \underline{\alpha}_m$ . Oblicz  $\underline{\alpha}_0 = 2\underline{\alpha}_b - \underline{\alpha}_{bo}$  oraz podstaw  $\underline{\alpha}_{bo} = \underline{\alpha}_b$  i wykona etap 1.

#### **Metoda Neldera-Meada (simplex)**

Metoda ta polega na przekształcaniu m-wymiarowego wielościanu (zwanego simplexem) o *m* + 1 wierzchołkach w punktach  $P_1$ , ...,  $P_{m+1}$ , tak by odległości między wierzchołkami w pobliżu szukanego minimum były nie większe od zadanej dokładności e .

W trakcie przekształcania wielościanu (simplexu) wyznaczane są 3 punkty: *Ph -* wierzchołek simplexu, w którym wskaźnik jakości ma wartość największą, *P[* - wierzchołek simplexu, w którym wskaźnik jakości ma wartość najmniejszą, *Pg* - środek symetrii symplexu wyznaczonego wg wzoru

$$
P_o = \frac{1}{m} \sum_{i=1}^{m+1} P_i , \text{ przy czym } i \neq h
$$

Przez sumę punktów należy rozumieć sumę wektorów wodzących tych punktów. Simplex przekształca się realizując 4 operacje:

 $-$  *operację odbicia* punktu  $P_h$  względem  $P_o$  realizowaną wg wzoru

$$
P^* = (1 + \lambda)P_{\alpha} - \lambda P_{\alpha}, \lambda > 0,
$$

- *operację ekspansji* punktu *P\** względem *Pa* realizowaną wg wzoru

$$
P^{**}=(1+\gamma)P^*-\gamma P_{\rho} , \gamma>1,
$$

- *operację kontrakcji* punktu  $P_h$  względem  $P_o$  realizowaną wg wzoru  $P^{***} = (1 - \beta)P_{a} + \beta P_{b}$ ,  $0 < \beta < 1$ ,
- *operację redukcji simplexu* polegającą na zbliżeniu wierzchołków do punktu P<sub>1</sub> realizowaną wg wzoru  $P_i = (1 + \delta)P_i + \delta P_i$ ,  $i = 1, ..., m+1$ ,  $i \neq i, 0 < \delta < 1$ . Najczęściej przyjmuje się  $\lambda = 1$ ,  $\beta = 0.5$ ,  $\gamma = 2$ ,  $\delta = 0.5$ .

#### Algorytm obliczeń

Dane są: dokładność ε, współczynniki α, β, γ, δ.

- 1. Określ  $m+1$  wierzchołków simplexu  $P_1$ , ...,  $P_{m+1}$ .
- 2. Oblicz wartość wskaźnika jakości w wierzchołkach simplexu  $Q(P_i)$  i = 1,...,  $m+1$ .
- 3. Wyznacz punkty  $P_h$ ,  $P_i$ ,  $P_o$ .
- 4. Wykonaj operację odbicia. Jeśli  $Q(P^*) < Q(P_i)$ , to wykonaj etap 5, w przeciwnym razie wykonaj etap 6.
- 5. Wykonaj ekspansję. Jeśli  $Q(P^{**}) < Q(P^*)$ , to podstaw  $P_h = P^{**}$  i wykonaj etap 8, w przeciwnym razie podstaw  $P<sub>A</sub> = P<sup>*</sup>$  i wykonaj etap 8.
- 6. Jeśli  $Q(P^*) \ge Q(P_i)$  dla  $i = 1, ..., m + 1, i \neq h$ , to wykonaj etap 7, w przeciwnym razie postaw  $P_h = P^*$  i wykonaj etap 8.
- 7. Wykonaj kontrakcję. Jeśli  $Q(P^{***}) \geq Q(P_i)$  dla  $i = 1, ..., m+1, i \neq h$ , to dokonaj redukcji simplexu i wykonaj etap 2, w przeciwnym razie podstaw  $P_k = P^{***}$  i wykonaj etap 8.

8. Jeíli 
$$
\max_{k} \|P_k - \frac{1}{m+1} \sum_{i=1}^{m+1} P_i\| < \varepsilon
$$
 dla  $k = 1, ..., m+1$ , to zakończ obliczenia,

w przeciwnym razie wykonaj etap 2 (kolejna iteracja).

#### **3.23. Bezgradientowe metody kierunków poprawy**

W metodach tych minimalizuje się wskaźnik wzdłuż kolejnych kierunków, tworzących bazę w *R m* . Niżej przedstawiono dwie metody: Gaussa-Seidela ze stałą bazą oraz metodę Powella z modyfikowaną bazą.

#### **Metoda Gaussa-Seidela**

Jako bazę przyjmuje się m wektorów wzajemnie ortogonalnych  $\varepsilon_1$ , ...,  $\varepsilon$  w przestrzeni *R*<sup>m</sup>. W każdej iteracji minimalizuje się wskaźnik jakości wzdłuż kolejnych kierunków  $e_j$  *j* = 1,...,*m* . Obliczenia kończy się, gdy odległość punktów uzyskanych w kolejnych dwóch iteracjach jest mniejsza od zadanej dokładności.

Algorytm obliczeń

Dany jest dowolny punkt startowy  $\alpha_n$  i dokładność obliczeń  $\varepsilon$ . Dla kolejnej iteracji wykonaj:

1.  $j = 1$ .

2. Oblicz minimum funkcji celu w kierunku  $\varepsilon_i$ , czyli:

$$
\min_{j=1} Q(\underline{\alpha}_{j-1} + \tau \underline{e}_j) = Q(\underline{\alpha}_j)
$$

3. Jeśli  $j < m$ , tó  $j = j + 1$  i wykonaj etap 2, w przeciwnym wypadku wykonaj etap 4.

4. Sprawdź, czy odległość punktów  $\alpha_i$  i  $\alpha_n$  jest mniejsza od dokładności  $\varepsilon$  ( $\|\alpha_i - \alpha_n\| < \varepsilon$ ). Jeśli tak, to zakończ obliczenia, w przeciwnym wypadku podstaw  $\alpha_0 = \alpha$  i wykonaj etap 1.

#### **Metoda Powella**

W metodzie tej ma miejsce modyfikacja kierunków poszukiwań. Modyfikacja ta polega na tym, że w każdej iteracji w miejsce jednego z wcześniejszych kierunków wprowadza się kierunek sprzężony [3]. W pierwszej iteracji bazę podstawową tworzą kierunki jak w metodzie Gaussa-Seidela.

Algorytm obliczeń

Dany dowolny punkt startowy  $\underline{\alpha}_n$  i baza kierunków poszukiwań  $\underline{\epsilon}_1$ , ...,  $\underline{\epsilon}_n$ , będąca zbiorem *m* wektorów wzajemnie ortogonalnych.

Etap wstępny: wykonaj minimalizację w kierunku  $\epsilon$ , tzn. oblicz

$$
\min_{\tau \in R} Q(\underline{\alpha}_0 + \tau \underline{c}_m) = Q(\underline{\alpha}_m)
$$

i podstaw  $\alpha_n = \alpha$ .

Dla każdej iteracji wykonaj:

1. Szukaj minimum ( jak w metodzie Gaussa-Seidcla ) wzdłuż kierunków  $e_1, ..., e_n$ czyli wyznacz

$$
\min_{\tau \in R} Q(\underline{\alpha}_{j-1} + \tau \underline{e}_j) = Q(\underline{\alpha}_j) \qquad j = 1, ..., m
$$

2. Wyznacz kierunek sprzężony:

$$
\mathcal{L}_{m+1} = \frac{\alpha_m - \alpha_0}{\|\alpha_m - \alpha_0\|}
$$

i wyznacz minimum wzdłuż tego kierunku

Algorytmy optymalizacji w zadaniach modelowania 95

$$
\min_{\tau \in R} Q(\underline{\alpha}_m + \tau \underline{e}_{m+1}) = Q(\underline{\alpha}_{m+1})
$$

Zbadaj, czy spełnione zostało kryterium dokładności  $\|\alpha_{n+1} - \alpha_0\| < \varepsilon$ . Jeśli tak, to zakończ obliczenia, a jeśli nie, to wykonaj etap 3.

3. Dokonaj modyfikacji bazy  $\varepsilon_j = \varepsilon_{j+1}$   $j = 1, ..., m$  oraz przyjmij  $\alpha_0 = \alpha_{m+1}$  i wykonaj etap 1.

W metodzie Powella w trakcie obliczania kierunku sprzężc.iego może dojść do liniowej zależności kierunków. Aby uchronić się przed taką ewentualnością, modyfikacja kierunku następuje wtedy, gdy spełniona jest zależność:

$$
\frac{\tau_{\text{max}}\Delta}{\alpha} \geq 0.8
$$

gdzie  $\tau_{\text{max}}$  – maksymalne przesunięcie wzdłuż jednego z *m* kierunków k–tej iteracji,

 $\alpha_c$  - całkowite przesunięcie w k-tej iteracji,

**A • wyznacznik macierzy utworzonej z wektorów**  $e_1$ **, ...,**  $e_2$ **.** 

W przeciwnym przypadku następna iteracja przebiega bez modyfikacji bazy. Obowiązują poprzednio przyjęte kierunki.

#### **3.2.4. Gradientowe metody kierunków poprawy**

Metody te wymagają obliczania gradientu. Zalicza się je do mieszanych metod kierunku poprawy. W metodach tych zakłada się, że funkcja celu jest ograniczona .od dołu funkcją:

$$
q(\alpha) = a + B^T \alpha + \frac{1}{2} \alpha^T A \alpha \qquad (17)
$$

gdzie elementy macierzy *A* są drugimi pochodnymi cząstkowymi wskaźnika jakości.

#### **Metoda gradientu sprzężonego**

W metodzie tej gradient wyznacza kierunek poszukiwań minimum. Algorytm obliczeń

Dany jest dowolny punkt startowy  $\alpha$  oraz dokładność  $\epsilon$ .

Etap wstępny: podstaw  $k = 1$ ,  $\alpha_k = \alpha_0$  . Oblicz gradient wskaźnika jakości VQ( $\alpha$ .) . Wykonaj dla każdej iteracji.

1. Przyjmij kierunek poszukiwań  $d_t = -\nabla Q(\mathfrak{a}_t)$ .

- 2. Zbadaj, czy zostało osiągnięte minimum, czyli czy  $\langle \nabla Q(\underline{\alpha}_t), \nabla Q(\underline{\alpha}_t) \rangle < \epsilon$ , gdzie symbol  $\langle , \rangle$  oznacza iloczyn skalarny. Jeśli tak, to zakończ obliczenia, a jeśli nie, to wykonaj etap 3.
- 3. Wykonaj minimalizację w kierunku  $d<sub>k</sub>$ , czyli oblicz:

$$
\min_{\tau \in R} Q(\alpha_k + \tau d_k) = Q(\alpha_{k+1}).
$$

4. Oblicz  $\nabla Q(\mathfrak{a}_{k+1})$  i wyznacz kierunek sprzężony  $d_{k+1} = -\nabla Q(\mathfrak{a}_{k+1}) + \beta_k d_k$ , gdzie:

$$
\beta_k = \frac{\langle \nabla Q(\underline{\alpha}_{k+1}), \nabla Q(\underline{\alpha}_{k+1}) \rangle}{\langle \nabla Q(\underline{\alpha}_k), \nabla Q(\underline{\alpha}_k) \rangle}
$$

5. Podstaw  $k = k + 1$  i zbadaj, czy  $k > m$ . Jeśli tak, to  $k = 1$ ,  $\nabla Q(\underline{\alpha}_{k}) = \nabla Q(\underline{\alpha}_{k+1})$ ,  $\alpha_{\mu} = \alpha_{\mu+1}$  i wykonaj etap 1, w przeciwnym wypadku wykonaj etap 2.

#### **Metoda zmiennej metryki**

Również w tej metodzie gradient wyznacza kierunek poszukiwań wg wzoru  $d_k = -V_k \nabla Q(\alpha_k)$ , gdzie  $Y_k$  jest aproksymacją macierzy  $A^{-1}$  (patrz wzór (17)). Przyjmuje się, że  $Y_0$  jest

macierzą jednostkową.

Algorytm obliczeń

Dany jest dowolny punkt startowy  $\alpha_n$  oraz dokładność  $\varepsilon$ .

Etap wstępny: podstaw  $k = 1$ ,  $\alpha_k = \alpha_0$ ,  $\gamma_k = \gamma_k$  i oblicz gradient wskaźnika jakości  $\nabla Q(\underline{\alpha}_{k})$ .

Wykonaj dla każdej iteracji:

- 1. Przyjmij kierunek poszukiwań  $d_k = -Y_k \nabla Q(\mathbf{\alpha}_k)$ .
- 2. Zbadaj, czy zostało osiągnięte minimum, czyli czy  $\langle \nabla Q(\underline{\alpha}_k), \nabla Q(\underline{\alpha}_k) \rangle < \varepsilon$ . Jeśli tak, to zakończ obliczenia, a jeśli nie, to wykonaj etap 3.
- 3. Wykonaj minimalizację w kierunku  $d<sub>k</sub>$ , czyli oblicz:

$$
\min Q(\alpha_k + \tau d_k) = Q(\alpha_{k+1}).
$$

4. Oblicz  $\nabla Q(\mathfrak{a}_{k+1})$  i wyznacz  $\underline{V}_{k+1}$ 

$$
V_{k+1} = V_k + \frac{S_k^2 \langle S_k \rangle}{\langle S_k, X_k \rangle} - \frac{V_k Y_k^2 \langle V_k Y_k \rangle}{\langle Y_k, Y_k X_k \rangle}
$$

gdzie  $Y_k = \nabla Q(\mathfrak{a}_{k+1}) - \nabla Q(\mathfrak{a}_k)$ ,  $S_k = \mathfrak{a}_{k+1} - \mathfrak{a}_k$ , symbol  $\langle , \rangle$  oznacza iloczyn skalarny, a symbol  $\setminus$  iloczyn zewnętrzny [3].

5. Podstaw  $k = k + 1$  i zbadaj czy  $k > m$ . Jeśli tak to podstaw  $k = 1$ ,  $V_k = V_n$ ,  $\alpha_k = \alpha$ i wykonaj etap 1, w przeciwnym wypadku wykonaj tylko etap 1.

### **33. Metody optymalizacji z ograniczeniami**

#### **33.1. Metoda funkcji kary**

By móc wykorzystać metody optymalizacji bez ograniczeń do optymalizacji z ograniczeniami, należy odpowiednio przekształcić wskaźnik jakości. Można w ykonać tę operację z zastosowaniem funkcji kary. W skaźnik jakości *Q (si)* przekształca się do postaci

$$
Q_{\underline{z}}(\underline{\alpha})=Q(\underline{\alpha})+\gamma P(\underline{\alpha}),
$$

gdzie *Qz(si)* jest zmodyfikowanym wskaźnikiem jakości, *P(& )* funkcją kary, y współczynnikiem funkcji kary.

Problem

$$
\min_{\underline{\alpha} \in A} Q(\underline{\alpha}) = Q(\hat{\underline{\alpha}}) \tag{18}
$$

sprowadza się do znajdowania

 $\min_{\alpha \in \mathbb{R}^m} \{ Q_{z}(\alpha) = Q_{z}(\hat{\alpha}) \}$  (19)

Fukcja kary powinna spełniać następujące warunki:

 $P(\alpha) = 0$  *dla*  $\alpha \in A$  $P(\alpha) > 0$  *dla*  $\alpha \notin A$ .

# **4. Implementacja algorytmów w pakiecie DarP**

Zbudowanie modelu układu dynamicznego z wykorzystaniem pakietu DarP [1] sprowadza się do określenia nazw użytkownika: zmiennej niezależnej, zmiennych opisu modelu i parametrów modelu oraz zapisu wyrażeń określających wartości pochodnych zmiennych stanu i wartości zmiennych wyjściowych w przeznaczonych do tego celu procedurach. Wprowadzone nazwy użytkownika są odczytywane podczas inicjalizacji programu (modelu) i udostępniane w systemie menu w celu zwiększenia czytelności modelu.

Rozszerzenie możliwości pakietu DarP o procedury optymalizacji wymagało, oprócz przygotowania samych procedur, ustalenia:

- niezbędnych obiektów (typów i zmiennych),
- zasad obliczania wskaźnika jakości, jego gradientu i sposobu przekazywania optymalizowanych parametrów między procedurą optymalizacji a modelem,
- zasad zapisu warunków ograniczających (definiujących) obszar dopuszczalnych wartości parametrów,
- zbioru wyznaczanych parametrów optymalizacji,
- zasad inicjalizacji procedur optymalizacji z poziomu menu.

Elementami ustalającymi stan początkowy i sposób działania procedur optymalizacji są zmienne globalne i parametry procedur. Najważniejsze z tych elementów to:

- a) początkowe składowe wektora parametrów  $\alpha$  (tablica A0),
- b) liczba składowych wektora  $\alpha$  (zmienna NA), określająca wymiar zadania optymalizacji,
- c) dokładność (tolerancja) wyznaczania rozwiązania optymalnego (zmienna \_AEps),
- d) nazwa zmiennej przechowującej nazwę procedury funkcyjnej do wyznaczania wartości wskaźnika jakości (zmienna QFunc),
- e) maksymalna dopuszczalna liczba iteracji (zmienna \_MaxIter),
- f) tablica wektorów początkowych kierunków poszukiwań (tablica \_AD0),
- g) flaga typu zadania (zmienna \_FRestr),
- h) parametr *beta* określający początkowy krok poszukiwań w metodzie Hooka-Jeavesa bądź długości ramion simpleksu w metodzie Nedlera-Meada (zmienna \_ABeta),
- i) parametr *delta* określający przyrost stosowany przy wyznaczaniu gradientu metodą ilorazów różnicowych (zmienna \_ADclta),
- j) nazwa zmiennej przechowującej nazwę procedury funkcyjnej do wyznaczania gradientu wskaźnika jakości (zmienna DQFunc),
- k) nazwa zmiennej przechowującej nazwę procedury funkcyjnej do wyznaczania wartości funkcji kary (zmienna PQFunc),

#### Algorytmy optymalizacji w zadaniach modelowania 99

1) współczynnik wagowy funkcji kary w zastępczym wskaźniku jakości (zmienna \_AGamma).

Elementy od a) do g) są wykorzystywane we wszystkich procedurach, niezależnie od typu zadania optymalizacji. Elementy k) i 1) stosowane są we wszystkich procedurach dla zadań optymalizacji z ograniczeniami. Element j) występuje w procedurach, w których kierunek poszukiwań wyznaczany jest na podstawie gradientu, przy czym użytkownik nie korzysta ze standardowej procedury oferowanej w pakiecie.

Wynikiem optymalizacji są:

- kod określający przyczynę zakończenia procedury (znaleziono minimum, wykonano maksymalnie dopuszczalną liczbę iteracji, wystąpił błąd itp.),
- optymalne wartości wektora parametrów  $\alpha$ ,
- optymalna wartość wskaźnika jakości,
- liczba wykonanych iteracji.

### **4.1. Wyznaczanie wskaźnika jakości**

Obligatoryjnym elementem przygotowywanym przez użytkownika podczas budowy modelu jest procedura funkcyjna wyznaczająca wartość wskaźnika jakości dla aktualnych wartości składowych wektora parametrów  $\alpha$ . Nazwa tej procedury przypisywana jest w opisie badań modelowych zmiennej systemowej QFunc. Przykładowy nagłówek takiej procedury funkcyjnej i wykaz wykonywanych operacji przedstawiono poniżej

```
Function Wsk_Jak( AA: _TabValueA): otyp;
   Begin
      {Przekazywanie parametrów optymalizacji (wektor AA) parametrom modelu
      i/lub warunkom początkowym zmiennych stanu)
      SetParam('<parametr>', aa[ij); {Ustawienie wartości parametru modelu)
      SetlC('<zmienna>', aa[i]); {Ustawienie początk. wartości zmiennej stanu)
      Run; {Wykonanie eksperymentu)
      Wsk_Jak := <wyrażenio określające wartość wskaźnika jakości>;
   End;
```
W przedstawionym przykładzie występują typy:

otyp - typ zmiennoprzecinkowy (Real lub Double) wykorzystywany w pakiecie,

TabValueA - typ tablicy przechowującej składowe wektora parametrów. W opisie badań modelowych należy dodatkowo umieścić instrukcję przypisania

 $QFunc := Wsk Jak;$ 

# **4.2. Wyznaczanie gradientu wskaźnika jakości**

Procedury optymalizacji wykorzystujące gradient wskaźnika jakości wywołują dla jego wyznaczenia procedurę funkcyjną o nazwie (wskaźniku) przechowywanej w zmiennej globalnej DQFunc. Standardowo zmienna ta przechowuje wskaźnik do systemowej procedury GradFunc wyznaczającej składowe gradientu jako ilorazy różnicowe

$$
\frac{\partial Q(\alpha_o)}{\partial \alpha_i} = \frac{Q(\alpha_o + \delta \epsilon_i) - Q(\alpha_o)}{\delta},
$$
\n(20)

#### gdzie:

wektor parametrów w punkcie wyznaczania gradientu, α.

 $\alpha$ , - i-ta składowa wektora parametrów,

*S\_i* - wektor jednostkowy z jedynką na i-tej pozycji,

 $\delta$  - przyrost (wartość zmiennej globalnej A Delta)...

Użytkownik może zdefiniować własną procedurę wyznaczania składowych gradientu, wykorzystując na przykład współczynniki wrażliwości. Nazwę tej procedury należy przypisać zmiennej globalnej DQFunc. Nagłówek takiej procedury ma postać:

**Function Gradient( AA: \_TabValueA; Var GradWakJak: \_TabValueA ): otyp;**

W opisie badań modelowych należy dodatkowo umieścić instrukcję przypisania

**DQFunc := Gradient;** 

### **4.3. Definiowanie ograniczeń**

Zadania optymalizacji z ograniczeniami mogą być rozwiązywane przez zastosowanie funkcji kary. W tym przypadku w procedurach optymalizacji wyliczana jest wartość zmodyfikowanego wskaźnika jakości

$$
Q_z(\alpha) = Q(\alpha) + \gamma P(\alpha) \tag{21}
$$

gdzie:

*Qz(.SL*) - zmodyfikowany wskaźnik jakości,

Algorytmy optymalizacji w zadaniach modelowania **101**

 $P(\alpha)$  - funkcja kary,

y - współczynnik wagowy funkcji kary. Funkcja kary określona jest ogólnie wyrażeniem

> i 0 *dla ¡i e A*  $P(\mathbf{\alpha}) = \begin{cases} p(\mathbf{\alpha}) > 0 & \text{dla} \quad \mathbf{\alpha} \in A \end{cases}$  (22)

Zastosowanie takiego podejścia wymaga od użytkownika przygotowania procedury funkcyjnej wyznaczającej wartość funkcji kary. Nagłówek takiej procedury ma postać:

**Function Funkcja\_kary( AA: \_TabValueA ): otyp;**

W opisie badań modelowych należy dodatkowo umieścić instrukcję przypisania

**PQFunc :» Funkcja\_kary;**

### **4.4. Inicjalizacja procedur optymalizacji**

Rozpoczęcie optymalizacji następuje po wywołaniu procedury RunOpt wprost przez umieszczenie nazwy procedury w części głównej programu lub przez w ybór pozycji menu w trybie pracy interakcyjnej. W tym drugim przypadku wystarczy w opisie badań modelowych umieścić instrukcje przypisujące zmiennym globalnym nazwy procedur zawierających opis modelu i nazwę procedury obliczania wskaźnika jakości oraz umieścić wywołanie procedury komunikacji z użytkownikiem. Przykładowy opis badań modelowych (część główna programu) przedstawiono poniżej.

```
Begin { **** Opis badań modelowych **** }
   Diffeq :« R_Stanu; { nazwa procedury zapisu równań stanu }
   Outeq :■ R_Wyjscia; { nazwa procedury zapisu równań wyjścia }
   QFunc := Wsk_Jak; { nazwa procedury obliczania wskaźnika jakości }
   [DQFunc :** Gradient; { nazwa procedury oblicz, gradientu wskaźnika jakości }]
   [PQFunc :« Kara; { nazwa procedury obliczania funkcji kary }]
   Interact; { wywołanie procedury komunikacji z użytkownikiem }
End.
```
W trybie pracy interakcyjnej, po aktualizacji parametrów modelu, parametrów eksperymentu i parametrów procedur optymalizacji, można zainicjować proces optymalizacji przez wybór pozycji Optymalizacja dostępnej po wybraniu pozycji Akcje z poziomu menu podstawowego. Dla ustawiania parametrów procedur optymalizacji przewidziano w menu podstawowym pozycję Optymalizacja (rys. 1).

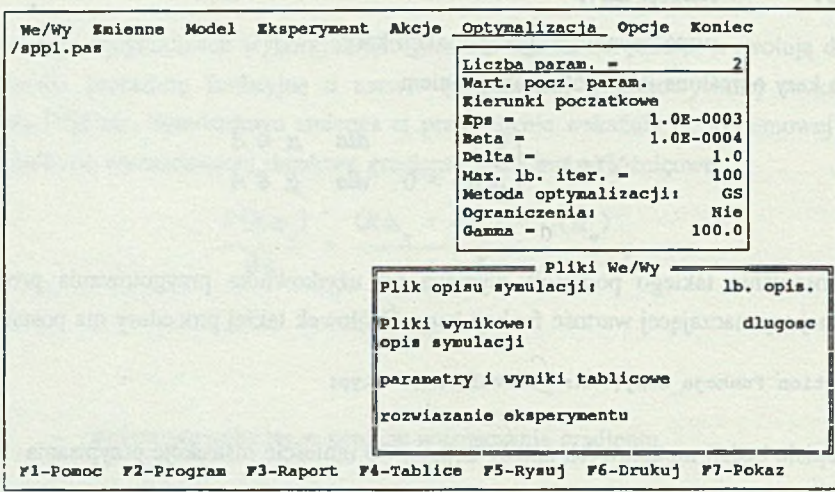

Rys. 1. Ekran z oknem ustawiania parametrów optymalizacji Fig. 1. The screen with the window to setting the optimzation parameters

Poszczególne pozycje tego okna umożliwiają:

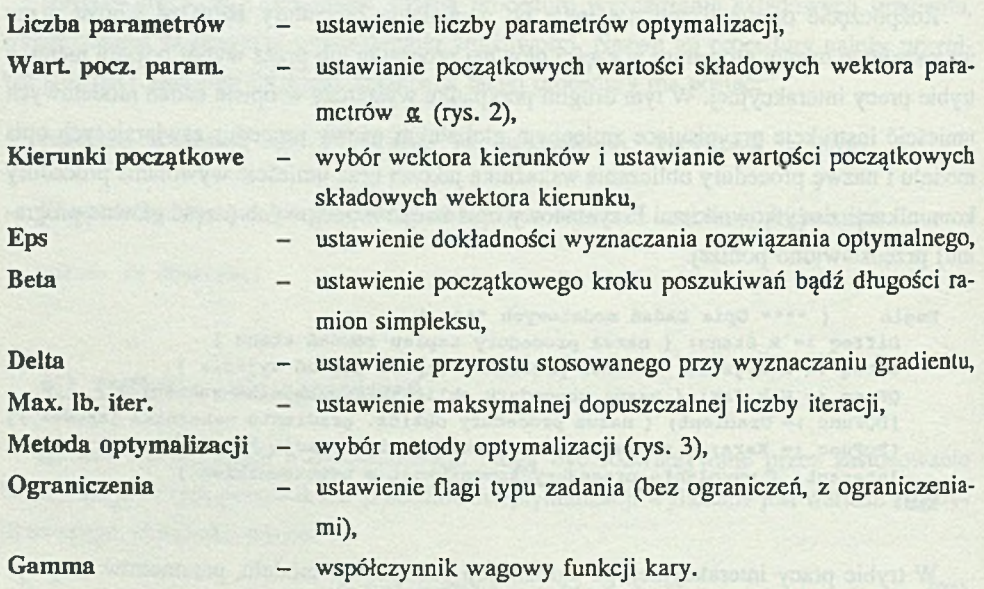

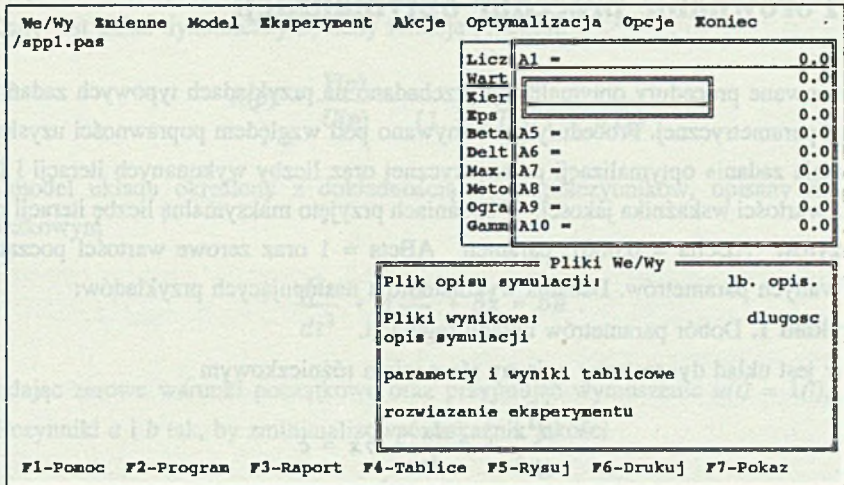

- Rys. 2. Ekran z oknem ustawiania początkowych wartości składowych wektora parametrów optymalizacji
- Fig. 2. The screen with the window to setting the initial values of the optimzation vector parameters

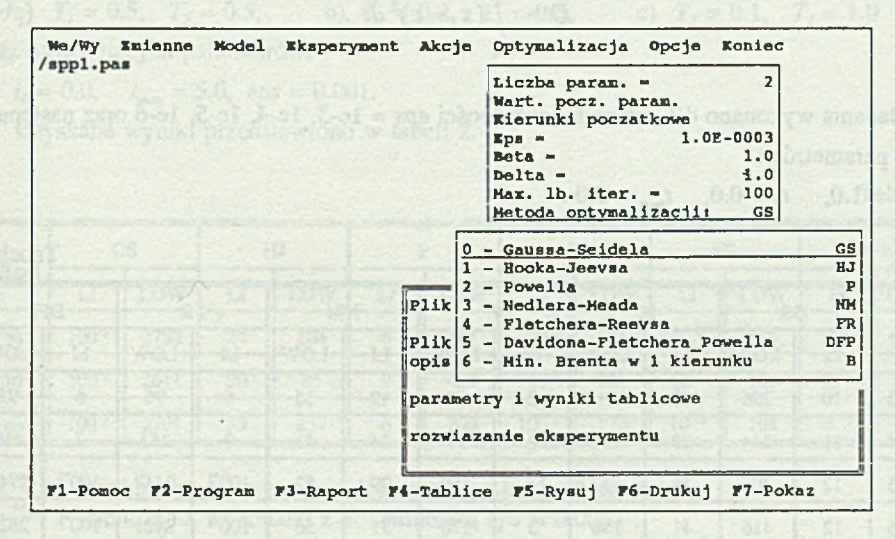

Rys. 3. Ekran z oknem wyboru metody optymalizacji Fig. 3. The screen with the window of the method optimzation selection

# **5. Porównanie procedur optymalizacji**

Opracowane procedury optymalizacji przebadano na przykładach typowych zadań optymalizacji parametrycznej. Procedury porównywano pod względem poprawności uzyskanego rozwiązania zadania optymalizacji parametrycznej oraz liczby wykonanych iteracji i liczby obliczeń wartości wskaźnika jakości. W badaniach przyjęto maksymalną liczbę iteracji równą 100, przyrost  $\Delta$ Delta = 0.0001, parametr  $\Delta$ Beta = 1 oraz zerowe wartości początkowe poszukiwanych parametrów. Badania wykonano dla następujących przykładów:

Przykład 1. Dobór parametrów układu regulacji.

Dany jest układ dynamiczny opisany równaniem różniczkowym

$$
\frac{d^2x}{dt^2} + a\frac{dx}{dt} + bx = c \tag{23}
$$

z zerowymi warunkami początkowymi. Należy dobrać współczynniki *a* i *b* tak, by zminimalizować wskaźnik jakości

$$
Q = \int_{t_0}^{t_0} (x - c)^2 dt
$$
 (24)

Badania wykonano dla czterech dokładności *eps* = 1e-3, 1e-4, 1e-5, 1e-6 oraz następujących parametrów:

$$
c = 1.0
$$
,  $t_0 = 0.0$ ,  $t_{max} = 5.0$ .

•)

Tabela 1

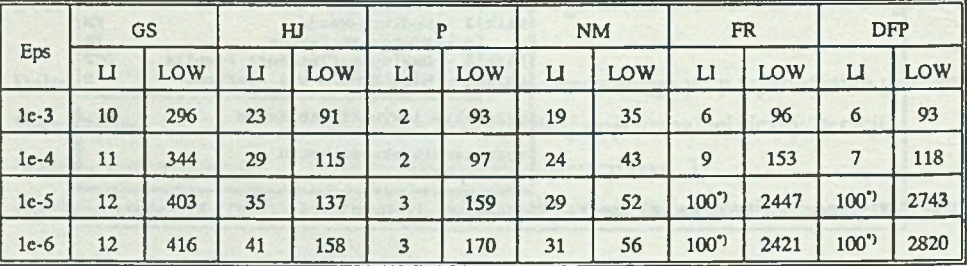

wykonano maksymalnie dopuszczalną liczbę iteracji

Uzyskane wyniki przedstawiono w tabeli 1. W tabelach prezentujących wyniki badań poszczególne algorytmy optymalizacji oznaczono skrótami literowymi, tak jak w oknie wyboru metody optymalizacji przedstawionym na rys. 3.

**Przykład 2.** Strojenie modelu.

Dany jest układ dynamiczny opisany funkcją przejścia

$$
K(p) = \frac{Y(p)}{U(p)} = \frac{1}{(1 + pT_1)(1 + pT_2)}
$$
(25)

oraz model układu określony z dokładnością do współczynników, opisany równaniem różniczkowym

$$
\frac{d^2x}{dt^2} + a\frac{dx}{dt} + bx = bu \tag{26}
$$

Zakładając zerowe warunki początkowe oraz przyjmując wymuszenie  $u(t) = 1(t)$ , określić współczynniki *a* i *b* tak, by zminimalizować wskaźnik jakości

$$
Q = \int_{t_0}^{t_0} (y - x)^2 dt
$$
 (27)

Badania wykonano dla trzech układów o stałych czasowych:

a)  $T_1 = 0.5$ ,  $T_2 = 0.5$ , b)  $T_1 = 0.2$ ,  $T_2 = 0.5$ , c)  $T_1 = 0.1$ ,  $T_2 = 1.0$ oraz następujących parametrów:

 $t_0 = 0.0$ ,  $t_{max} = 5.0$ ,  $eps = 0.001$ .

Uzyskane wyniki przedstawiono w tabeli 2.

Tabela 2

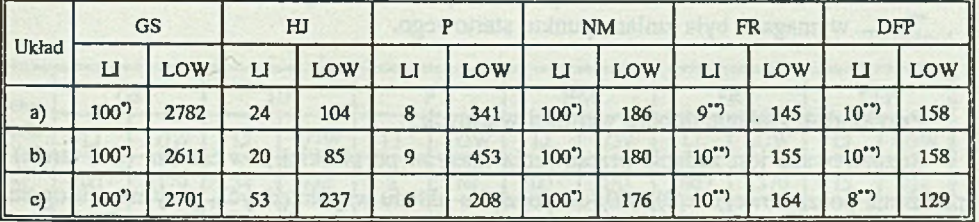

 $"$ wykonano maksymalnie dopuszczalną liczbę iteracji, \*\*)

obliczenia wykonano z dokładnością *eps* = 0.0001.

**Przykład 3.** Zadanie dwugraniczne.

Dany jest układ dynamiczny opisany układem równań stanu

$$
\frac{dx_1}{dt} = ax_1 + x_2
$$
  

$$
\frac{dx_2}{dt} = -2x_1 - bx_2 + c
$$

z zadanym warunkiem końcowym  $x_1(t_{max})=x_2(t_{max})=1.0$ . Korzystając z metody optymalizacji (najprostsze rozwiązanie uzyskuje się zmieniając kierunek całkowania) określić takie warunki początkowe, by spełnione zostały warunki końcowe.

Badania wykonano dla dwóch układów różniących się wartością parametru c:

a)  $c = 0.0$ , b)  $c = 1.0$ 

oraz następujących parametrów:

 $a = 0.5$ ,  $b = -1.5$ ,  $t<sub>0</sub> = 0.0$ ,  $t<sub>max</sub> = 1.0$ ,  $eps = 0.001$ .

Uzyskane wyniki przedstawiono w tabeli 3.

Tabela 3

(28)

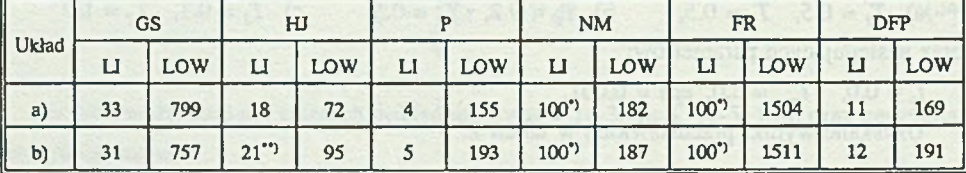

•) wykonano maksymalnie dopuszczalną liczbę iteracji, \*\*)

wymagana była zmiana punktu startowego.

#### **Przykład 4.** Zadanie doboru wartości własnych

Rozpatrywane jest zadanie przesuwania masy *m* po płaskiej powierzchni (bez tarcia) z położenia początkowego *x(0), x(0)* do początku układu współrzędnych, przy użyciu ograniczonej siły  $f(-f_{max} \le f \le f_{max})$ , w zadanym czasie  $t_{max}$ , minimalizując wydatkowaną energię  $[1]$ .

Tak sformułowane zadanie da się sprowadzić do zadania doboru wartości własnych, opisanego układem równań stanu

$$
p_2(t) = a - bt
$$

$$
\frac{dx_1}{dt} = x_2
$$

$$
\frac{dx_2}{dt} = \frac{g(p_2(t))}{m}
$$

z zadanymi warunkami początkowymi i końcowymi  $(x=x_1, x=x_2)$ , gdzie:

$$
g(p_2) = \begin{cases} -f_{\text{max}} & gdy & \frac{p_2}{m} \le -f_{\text{max}} \\ \frac{p_2}{m} & gdy & -f_{\text{max}} \le \frac{p_2}{m} \le f_{\text{max}} \\ f_{\text{max}} & gdy & \frac{p_2}{m} \ge f_{\text{max}} \end{cases}
$$
(30)

Zadanie sprowadza się do wyznaczenia dla zadanych warunków początkowych takich wartości parametrów *a* i *b,* by spełnione były warunki końcowe.

Badania wykonano dla dwóch położeń początkowych:

a)  $x_1(0) = -5.0$ ,  $x_2(0) = 0.0$ , b)  $x_1(0) = -5.0$ ,  $x_2(0) = 5.0$ oraz następujących parametrów:

 $m = 1.0$ ,  $f_{max} = 5.0$ ,  $t_0 = 0$ ,  $t_{max} = 3.0$ ,  $eps = 0.001$ . Uzyskane wyniki przedstawiono w tabeli 4.

Tabela 4

| Polo-<br>żenie | GS            |      | H  |     |                |     | <b>NM</b>     |     | <b>FR</b>                             |      | DFP |     |
|----------------|---------------|------|----|-----|----------------|-----|---------------|-----|---------------------------------------|------|-----|-----|
|                |               | LOW  | IJ | LOW | LI             | LOW |               | LOW | L1                                    | LOW  | U   | LOW |
| a)             | $100^{\circ}$ | 2179 | 34 | 144 | $\overline{2}$ | 68  | $100^{\circ}$ | 183 | $100^{\prime\prime}$                  | 1370 | 15  | 214 |
| $b$            | $100^{\circ}$ | 2180 | 34 | 146 | 3              | 118 | $100^{\circ}$ | 187 | $100$ <sup><math>\degree</math></sup> | 1312 | 51  | 213 |

"

wykonano maksymalnie dopuszczalną liczbę iteracji.

**(29)** (29)

# **6. Wnioski końcowe**

Przeprowadzone badania ilustrują przydatność pakietu wyposażonego w zestaw procedur do rozwiązywania zadań optymalizacji parametrycznej. Porównując uzyskane wyniki badań należy stwierdzić, że algorytm GS ma raczej znaczenie poglądowe niż praktyczne. Algorytm ten jest najwolniej zbieżny i jedynie w szczególnych przypadkach, gdy powierzchnie stałej wartości wskaźnika jakości są elipsoidami o osiach głównych zgodnych z osiami układu współrzędnych, algorytm ten jest efektywny. Najmniej wartościowań wskaźnika jakości wymagały metody bezgradientowe: HJ, NM, i P. Liczba wykonanych iteracji dla metod HJ i NM zależy od wartości parametru \_ADelta. Algorytm HJ ma tylko wbudowany mechanizm zmniejszania wartości parametru ADelta, stąd bezpieczniejsze jest przyjęcie większej wartości tego parametru, niż z góry ograniczanie szybkości zbieżności metody przez przyjęcie zbyt małej wartości początkowej tego parametru. Dla metody NM początkowa wartość parametru \_ADelta nie jest tak istotna dzięki zastosowanemu mechanizmowi (operacji) ekspansji. Metoda HJ wymagała w jednym przypadku zmiany punktu startowego lub zmniejszenia parametru ADelta. Istotny wpływ na działanie metody HJ może mieć również wybór kierunków poszukiwań. W przeprowadzanych badaniach były to osie układu współrzędnych przyjmowane jako kierunki domyślne.

Z przeprowadzonych badań wynika, że metody gradientowe FR i DFP są bardzo czułe na zmniejszanie parametru określającego dokładności poszukiwań (parametr \_AEps), co ilustrują wyniki przykładu 1. Takie zachowanie się tych metod wynika z przyjętego kryterium zakończenia poszukiwania wartości minimalnej i z właściwości stosowanej metody całkowania (metoda całkowania o zmiennym kroku). W metodach gradientowych przyjęto, że minimum jest osiągnięte, gdy norma gradientu jest mniejsza od zadanej tolerancji. Z drugiej strony stosowanie metody całkowania o zmiennym kroku oznacza, że nawet niewielka zmiana wartości parametrów modelu może oznaczać inny ciąg kroków całkowania w ramach eksperymentu, a to może być przyczyną stosunkowo dużej (w granicach przyjętej dokładności całkowania) zmiany wartości wskaźnika jakości i jego gradientu. Sytuacja taka jest szczególnie krytyczna, gdy przyjmie się dużą dokładność rozwiązania zadania optymalizacji, przyjmując równocześnie małą dokładność całkowania.

Pewnym utrudnieniem w interpretacji uzyskanych wyników badań są różne kryteria zakończenia poszukiwania minimum, stosowane w poszczególnych metodach. Ujednolicenie tych kryteriów nie wydaje się jednak celowe, gdyż poszczególne algorytmy oparte są na całkowicie różnych zasadach, a ponadto trudno wskazać uniwersalne kryterium zakończenia poszukiwania. Rozwiązaniem bezpiecznym jest tu ograniczenie maksymalnej dopuszczalnej liczby iteracji.

Wyniki przeprowadzonych badań potwierdzają również fakt, że nie można wskazać uniwersalnego algorytmu optymalizacji. Możliwość wyboru algorytmu dla rozwiązania określonego zadania optymalizacji jest więc cechą pożądaną.

### **LITERATURA**

- [1] Skowronek M.: Modelowanie cyfrowe układów dynamicznych. Wyd. II, Skrypt Pol. Śl. nr 1776, Gliwice 1993.
- [2] Bekey G. A., Karplus W. J.: Obliczenia hybrydowe. WNT, Warszawa 1976.
- [3] Findeisen W., Szymanowski J., W ierzbicki A.: Teoria i metody obliczeniowe optymalizacji. PWN, Warszawa 1977.
- [4] Kręglewski T. i inni: M etody optymalizacji w języku Fortran. PWN, W arszawa 1984.

Recenzent: Dr hab. inż. Stanisław Wołek

Wpłynęło do Redakcji 20 lutego 1994 r.

### **Abstract**

The paper presents the optimization procedures packet connected with the DarP packet. First, the parameter optimization problem is defined. Then some typical parameter optimization examples are presented. Seven procedures for calculating the unconstrained optimization and constrained optimization problems are described. An algorithm for constrained optimization bases on the penalty function concept.

The second part of the paper is devoted to illustrative applications of parameter optimisation by using DarP packet. Then follows a brief discussion of quality factor, its gradient, definitions of constraints and the starting point of optimization. Some of the interactive approaches for optimisation are presented. Finally, the computational efficiency for presented methods is discussed.